# Tratamiento y Transmisión de Señales

## Ingenieros Electrónicos EXAMEN SEGUNDA CONVOCATORIA SEPTIEMBRE 2007

### TERCERA PARTE: PRÁCTICAS

Tiempo disponible 1 hora y media.

#### Instrucciones

Se deben realizar las modificaciones indicadas en la sección **Enunciado** partiendo de las prácticas realizadas durante la asignatura. El resultado del examen se debe entregar en formato electrónico utilizando Microsoft WORD respondiendo claramente a lo que se pide en el apartado Resultados. Cuando se pidan explicaciones de algún tipo sobre los resultados obtenidos, éstas se deben dar por escrito en el documento WORD haciendo referencia a la pregunta a la que se responde. El nombre de este documento debe hacer referencia al nombre y apellidos del alumno. Si se piden gráficas se deben copiar en el portapapeles desde Matlab y pegarlas en el documento WORD. Una vez terminado el documento (con las respuestas a las preguntas e incluyendo, en su caso, las gráficas correspondientes) se debe debe entregar al profesor. Incluir el código Matlab utilizado para la realización del examen.

#### Enunciado

Vamos a partir del apartado "Transmisión digital en banda base" de la cuarta práctica. Suponer que los bits a transmitir, bitsTx, se agrupan de dos en dos para generar una ristra de símbolos a transmitir. La tabla de asignación bits a símbolos es la siguiente:

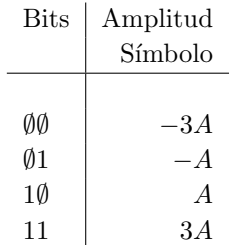

Se emplean pulsos con forma de onda rectangular. Suponer además que la tasa en bits por segundo es de Rb=48000, que el número de muestras por símbolo transmitido es de K=20, que el número de bits a transmitir es de M=100000 y que el valor de amplitud es A=5.7. Vamos a suponer un vector N0 con N=25 valores escalados de forma logarítmica entre N0\_min=4e-5 y N0\_max=0.01.

Se pide hacer lo siguiente:

- Determinar la duración de cada bit Tb. Calcular asimismo la duración de cada muestra Ts y la tasa de muestreo fs de la señal continua que se va a transmitir.
- Determinar el eje de tiempos t.
- Calcular los M bits a transmitir aleatoriamente y almacenarlos en el vector bitsTx.
- A partir del vector bitsTx determinar las amplitudes de los símbolos a transmitir según la tabla de asignación vista y guardarlo en el vector simbolosTx (que tendrá lógicamente M/2 elementos).
- Determinar la tasa en símbolos por segundo R y la duración de cada símbolo T.
- Determinar la señal a transmitir senalTx.
- Determinar la energía media por bit de la señal transmitida, Eb.
- A partir del vector N0 determinar el vector de varianzas varianza.
- Determinar los tres umbrales necesarios en el decisor tras el filtro adaptado y guardarlos en el vector umbrales.
- Hacer lo siguiente para cada elemento del vector de varianzas de ruido, varianza (utilizar un bucle for con N iteraciones):
	- Generar un vector de ruido blanco Gaussiano con media cero y con varianza dada por una de las posibles varianzas (una para cada repetición del bucle for) y almacenarlo en el vector ruido. Este vector debe tener el mismo tamaño que senalTx.
	- Determinar el vector de señal recibida senalRuido sumando al vector senalTx el vector ruido.
	- Determinar la se˜nal a la entrada del decisor (tras el filtro adaptado y el muestreador) y almacenarla en el vector salida.
	- Determinar los s´ımbolos recibidos tras el decisor usando el vector umbrales (usar las amplitudes de la tabla para representar los s´ımbolos recibidos) y almacenar el resultado en el vector simbolosRx.
	- Usando las asignaciones de la tabla determinar la señal binaria recibida bitsRx.
	- A partir de los s´ımbolos recibidos simbolosRx generar la se˜nal recibida senalRx de la misma forma que como se hizo con senalTx a partir de simbolosTx.
	- Calcular la probabilidad de error en s´ımbolo contando los s´ımbolos diferentes entre simbolosTx y simbolosRx y dividiendo el resultado entre el número total símbolos. Almacenar el resultado en el vector Ps (un elemento para cada iteración del bucle for).
	- Determinar la probabilidad de error en bit contando los bits diferentes entre bitsTx y bitsRx y dividiendo el resultado entre el número de bits M. Almacenar el resultado en el vector Pe (un elemento para cada iteración del bucle for).
	- Dibujar en la misma figura los primeras 400 muestras de la se˜nal transmitida senalTx, de la señal ruidosa senalRuido y de la señal recibida senalRx en tres gráficas independientes en la misma figura.
- Después de terminar el bucle for los vectores Ps y Pe deben tener ambos las N probabilidades de error correspondientes a los N niveles de ruido. Determinar ahora el vector EbN0 como el cociente entre la energía por bit Eb y la densidad espectral de ruido NO. Pasar el vector EbNO a dB definiendo el vector EbN0log. Finalmente, dibujar en una segunda figura la probabilidad de error en s´ımbolo Ps y la probabilidad de error en bit Pe como función del vector EbN0log.

#### Resultados

Se pide lo siguiente a incluir en el documento WORD:

- $\blacksquare$  ¿Cuál es el valor obtenido para Tb, Ts, fs, R y T? Indicar cómo se han calculado.
- $\blacksquare$  ¿Qué valor y cómo se ha obtenido el vector umbrales?
- $\Box$  ¿Qué valor y cómo se ha obtenido la energía media por bit transmitido, Eb?
- ¿Cómo se han determinado las amplitudes de los símbolos transmitidos simbolosTx a partir de bitsTx?
- Comentar cómo se ha implementado el filtro adaptado y el decisor para calcular el vector simbolosRx.
- ¿Cómo se han determinado los bitsRx a partir de los simbolosRx?
- Comentar cómo se ha calculado la probabilidad de error en símbolo, Ps.
- Presentar la figura correspondiente senalTx, senalRuido y senalRx para los casos de mayor y menor nivel de ruido (primera y última iteración del bucle for).
- Presentar la figura correspondiente a las probabilidades de error Ps y Pe como función del vector EbN0log. Indicar cuáles son las ventajas en inconvenientes de agrupar los bits de dos en dos frente a no hacerlo (caso práctica cuatro).